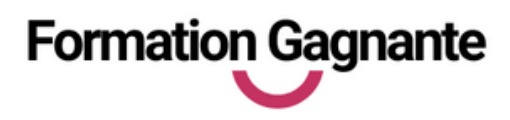

# **W ORD**

# **PUBLIC**

Toute personnes devant utiliser un traitement de texte dans le cadre à but personnel ou professionnel. Tout public

# **PRÉ-REQUIS**

Savoir utiliser les fonctions de base d'un micro-ordinateur (clavier /souris/navigateur). Disposer d'une connexion internet

### **EVALUATIONS**

- Test d'évaluation préalable
- Contrôles continus
- Passage des tests en ligne

### **DURÉE**

27 heures au total avec les tests de certification

### **MOYENS PÉDAGOGIQUES**

- 20 heures de e-learning
- 6 heures de tutorat à distance apport théoriques - excercice pratiques - Contrôle continus

### **INSCRIPTION - FINANCEMENT**

- Formation en entrées/sorties permanentes
- Pour un accès via votre CPF le délai est de 10 jours minimum.
- Pour tout autre financement : nous contacter.

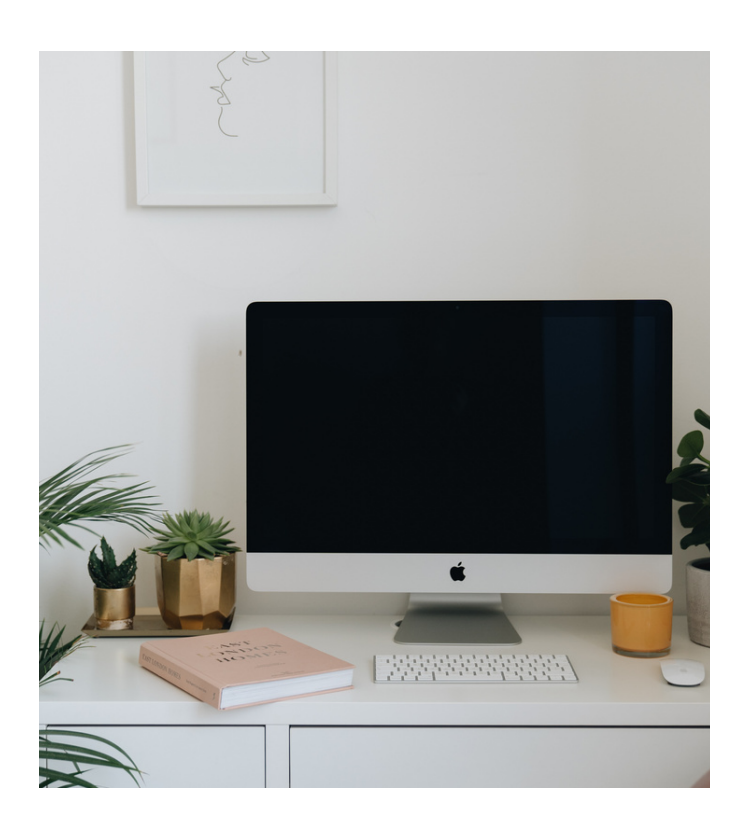

# **OBJ ECTI FS**

Savoir créer et mettre en page un courrier ou un document long à l'aide d'un traitement de texte.

Acquérir la certification.ENI

# **PROGRA M M E DE FOR M ATIO N**

#### **1. Présentation du Traitement de texte**

- Ouverture modèles
- Les options d'environnement
- Les modes d'affichage
- Les Raccourcis clavier

#### **2. Sélections, déplacements, copies**

- Les caractères, les paragraphes, les pages
- Effacement, suppressions, annulations
- Les options du copier /coller
- o Les outils et les styles de mise en forme

#### **3. Insertion d'objet**

- Images, formes, SmartArt, Wordart, graphiques
- Dimensionner, déplacer, rogner, positionner
- Utiliser les structures de tableaux et tabulations

#### **4. Mise en page du document**

- Utiliser les entêtes et les pieds de page
- Positionner les sauts de pages, de colonnes ou de section
- Options d'impression

#### **5. Tableur Google Sheets**

- o Les différents types de mailing
- La préparation des fichiers de données
- La fusion et l'envoi, différentes options..

#### **6. L'enregistrement**

- Enregistrement automatique
- Les formats de fichiers.

#### **Tarif : 690€ TTC**

#### **Livrables :**

- Attestation de fin de formation
- Tests de certification ENI